# Snívajú používatelia o mobilných androidoch? platforma pre mobilné aplikácie

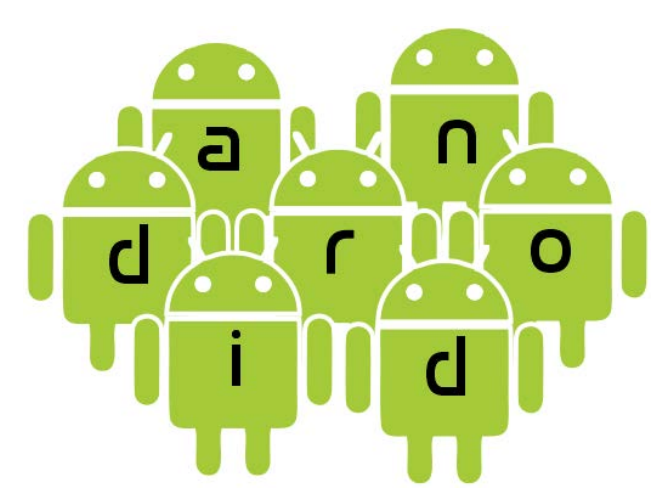

Róbert Novotný robert.novotny@upjs.sk 23. 3. 2011

#### OFCUD

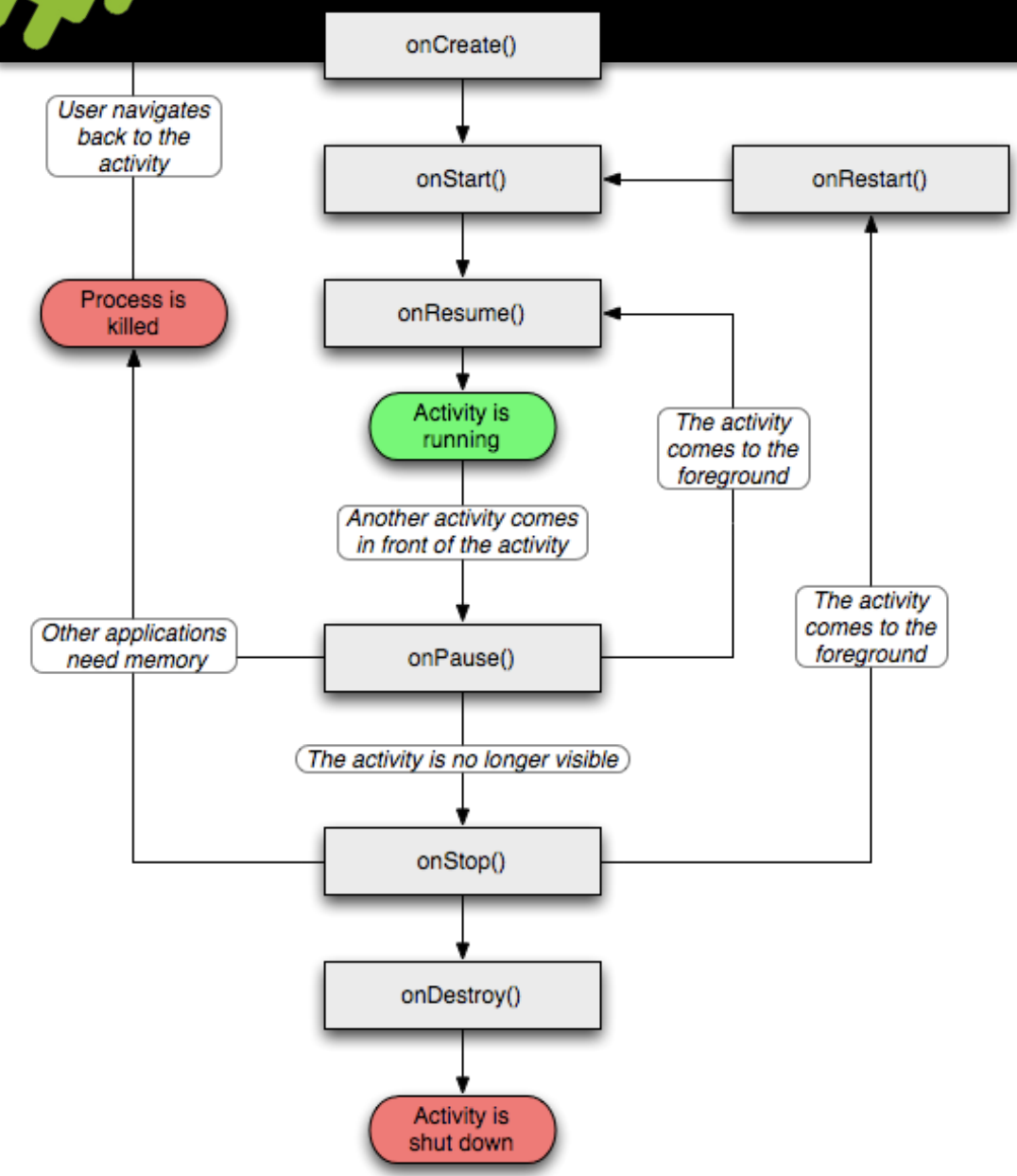

**Activity** starts

- každá z fáz životného cyklu aktivity je namapovaná na konkrétnu metódu
- prekrývaním metód reagujeme na príslušnú fázu

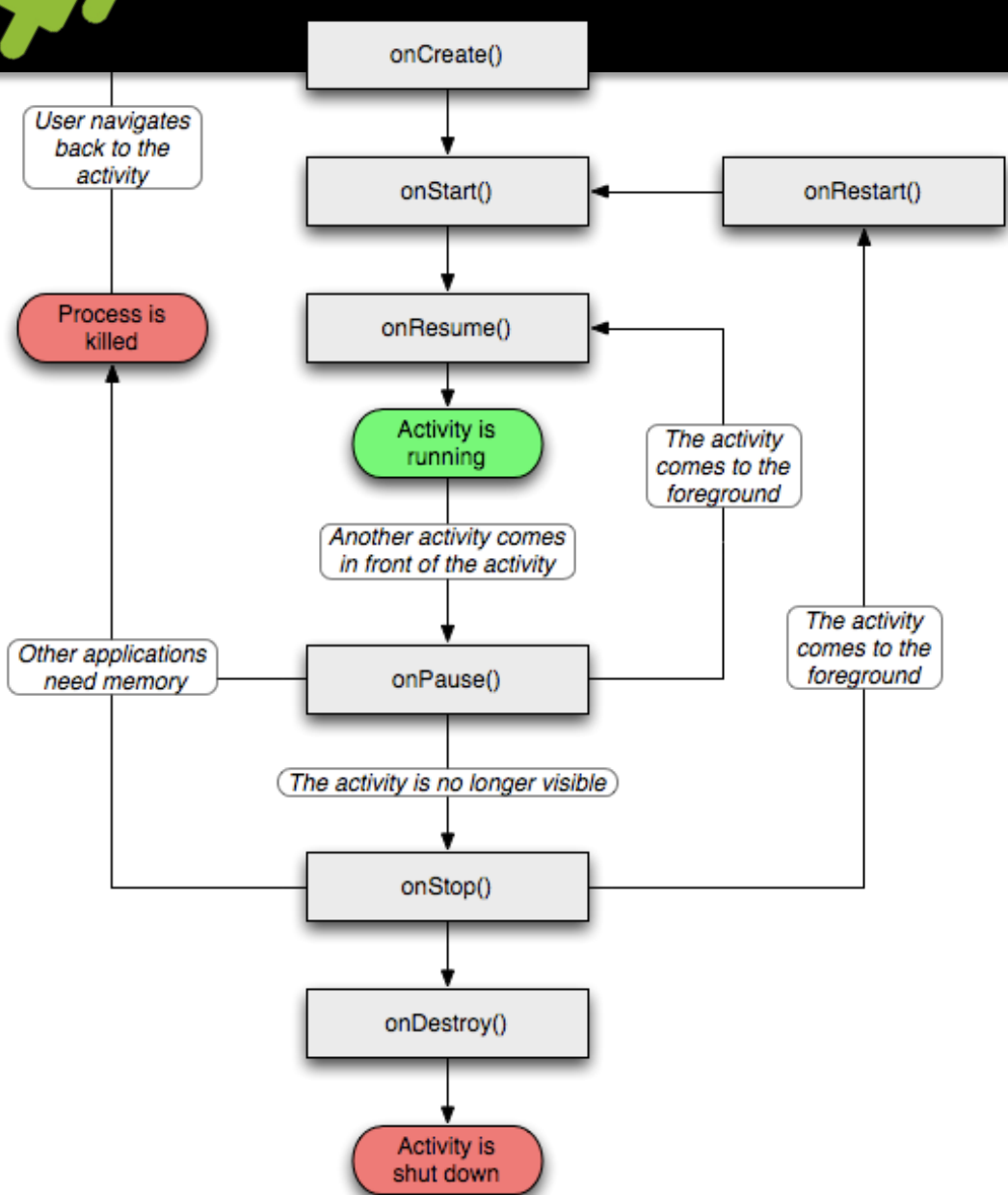

Activity starts

- onCreate()
	- začína životnosť
	- možnosť nastaviť globálny stav
- onStart()
	- aktivita sa stáva viditeľnou
	- volaná viackrát
		- aktivita sa môže skrývať a zobrazovať

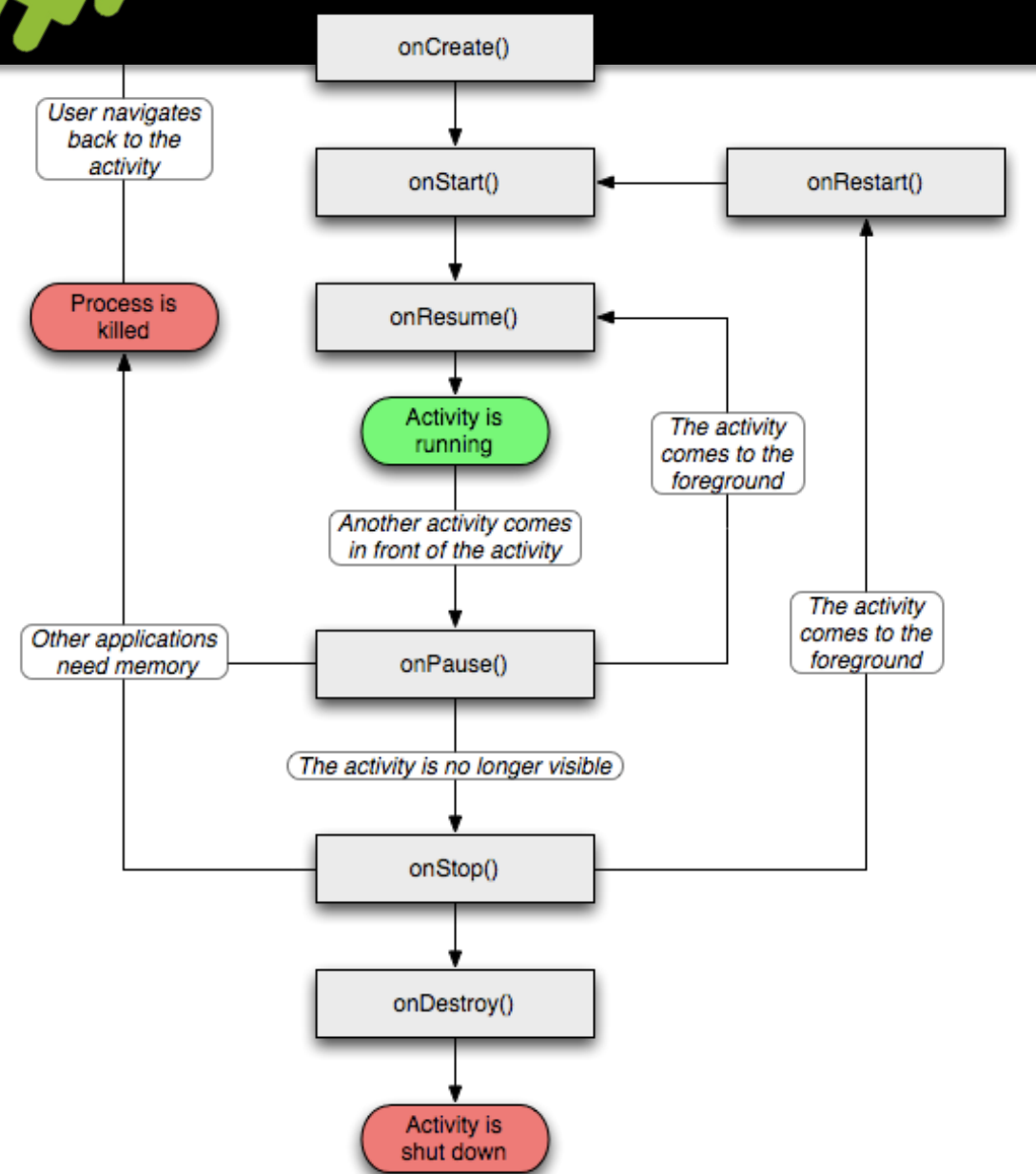

Activity starts

- onResume()
	- aktivita môže interagovať s používateľom
	- vhodné miesto na otváranie exkluzívnych prostriedkov
- onStart()
	- aktivita sa stáva viditeľnou
	- volaná viackrát
		- aktivita sa môže skrývať a zobrazovať

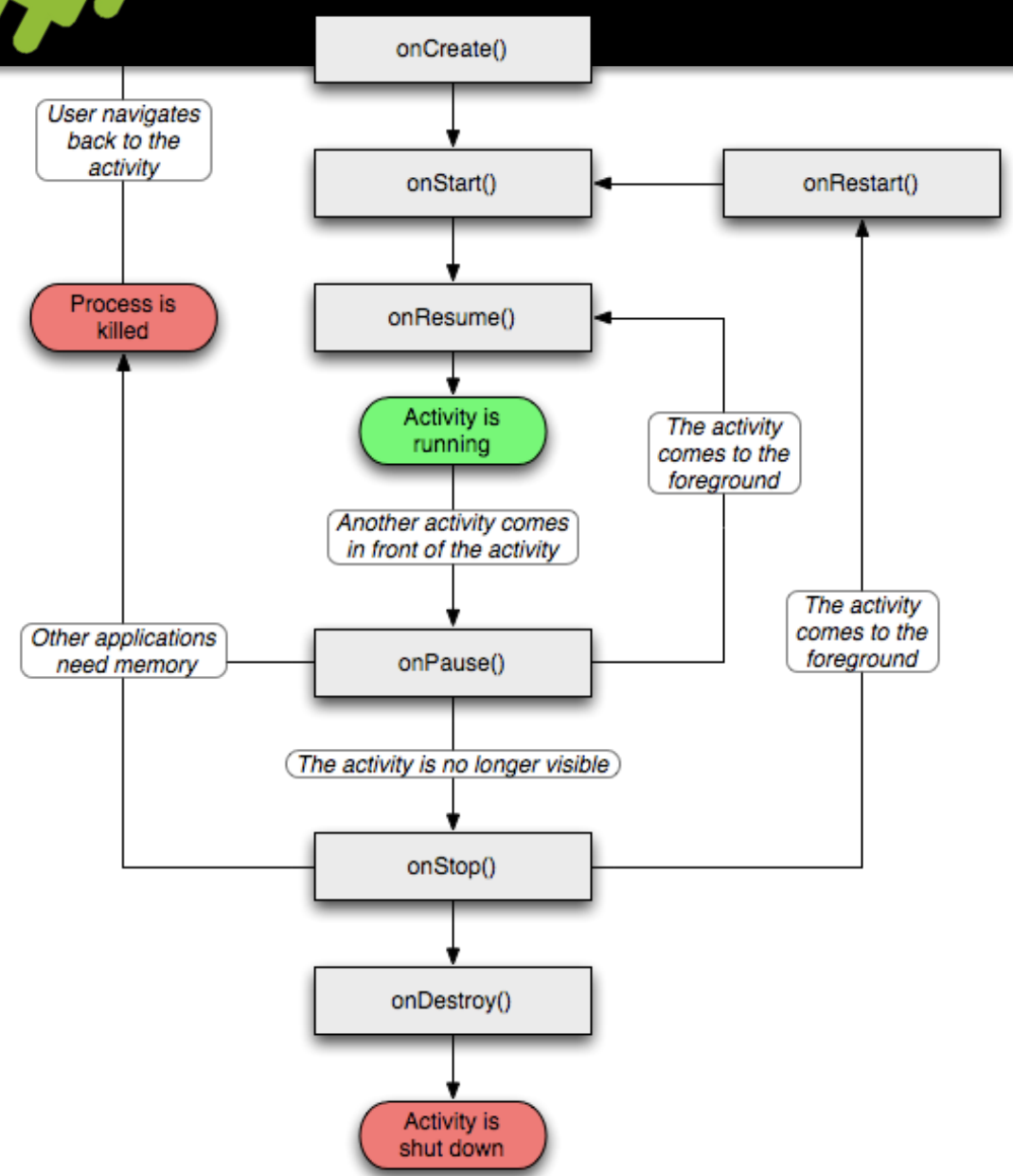

**Activity** starts

#### onPause()

- aktivita odchádza na pozadie, pretože bude prekrytá inou aktivitou
- ideálne miesto na ukladanie stavu do databázy
- má byť rýchla, keďže inak sa spomalí spúšťanie novej aktivity

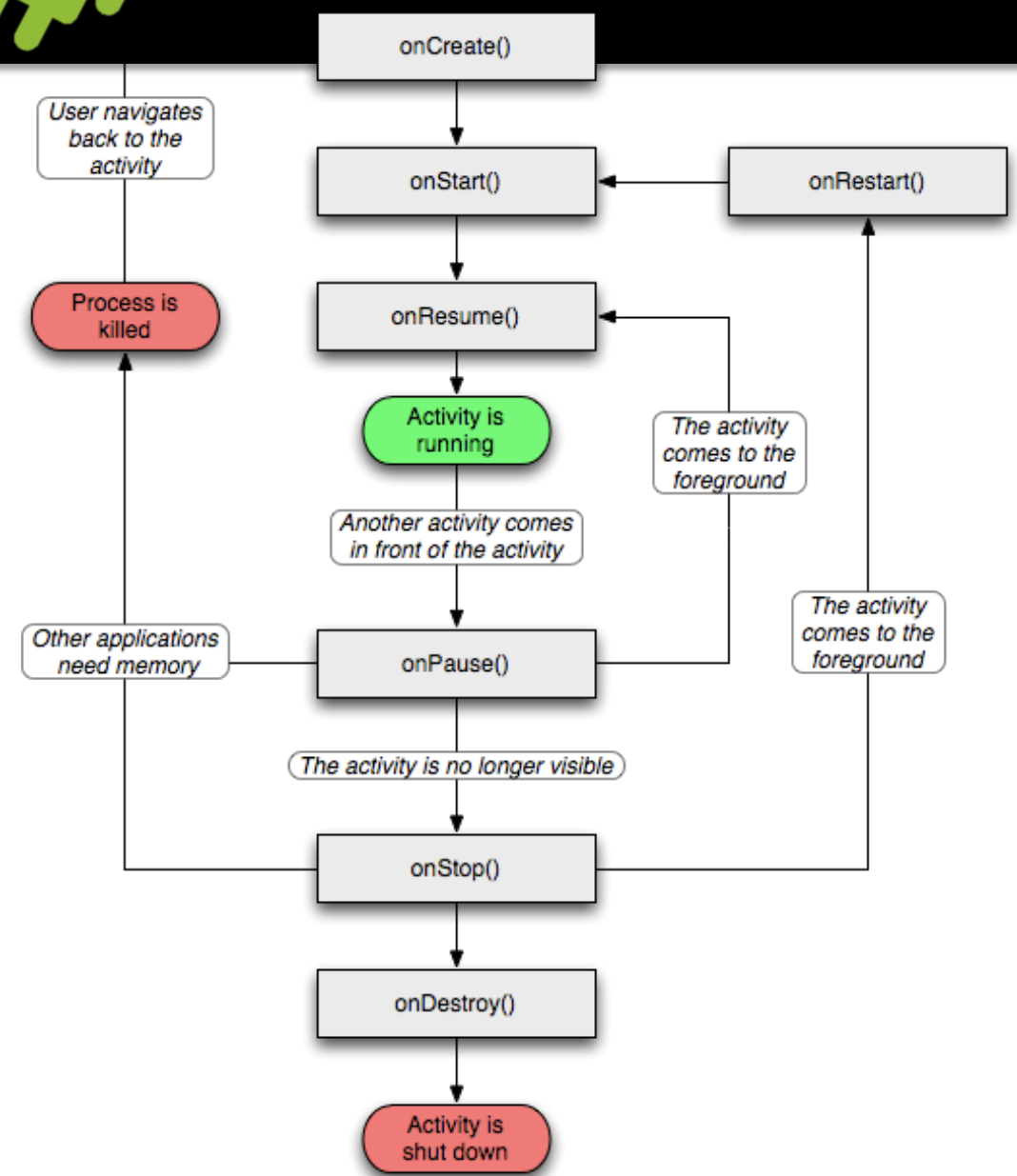

Activity starts

### • onStop()

- aktivita už nie je viditeľná
- vhodné na deaktiváciu databázových kurzorov
- pozor! ak je nedostatok pamäte, nemusí sa zavolať!

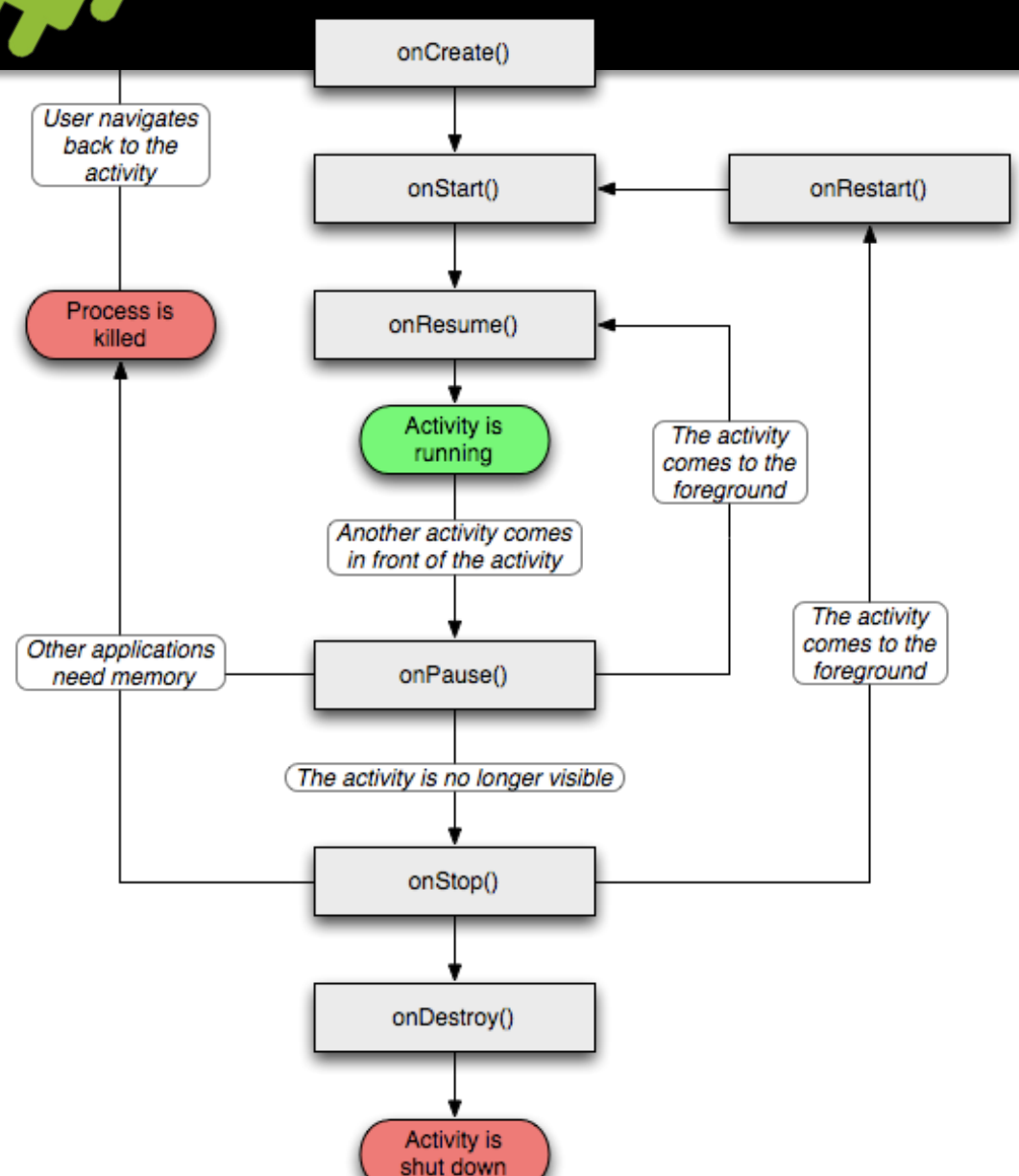

Activity starts

- onDestroy()
	- aktivita končí
	- buď niekto zavolal finish()
	- alebo systém upratuje pamäť
	- pozor! už nemusí byť volaná

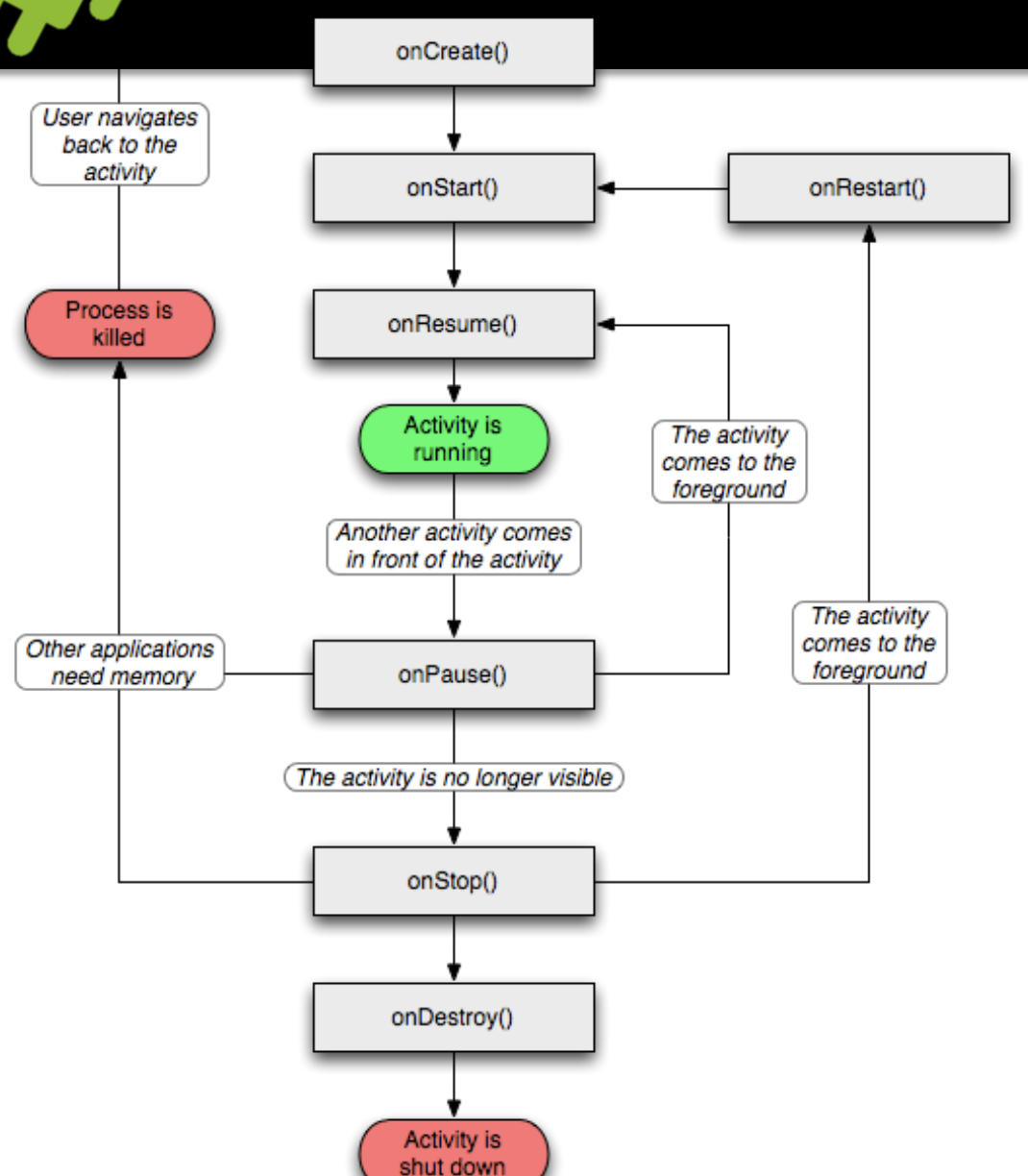

Activity starts

- onRestart()
	- aktivita je znovuzobrazená používateľovi
	- vhodné miesto na reaktiváciu kurzorov

- stav treba ukladať priebežne
- odporúčanie: metóda onPause()
	- volaná vo chvíli, keď aplikácia odchádza na pozadie
	- obvykle commitneme stav do databázy/súboru
- špeciálna situácia: aktivita je prekrytá inou aktivitou
	- zavolá sa dvojica onSaveInstanceInstance()
	- uloží sa stav používateľského rozhrania
	- do objektu Bundle (mapa) vieme voliteľne naukladať dodatočné konfiguračné nastavenia

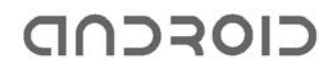

- ak je aktivita A prekrytá inou aktivitou...
- ...a zrazu dôjde pamäť...
- ...systém odstrelí aktivitu A
- ak používateľ ukončí novú aktivitu, má sa zjaviť aktivita A
- tá je však už zničená!
- nastanú metódy onCreate() atď.

Čo so stavom aplikácie?

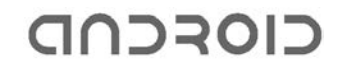

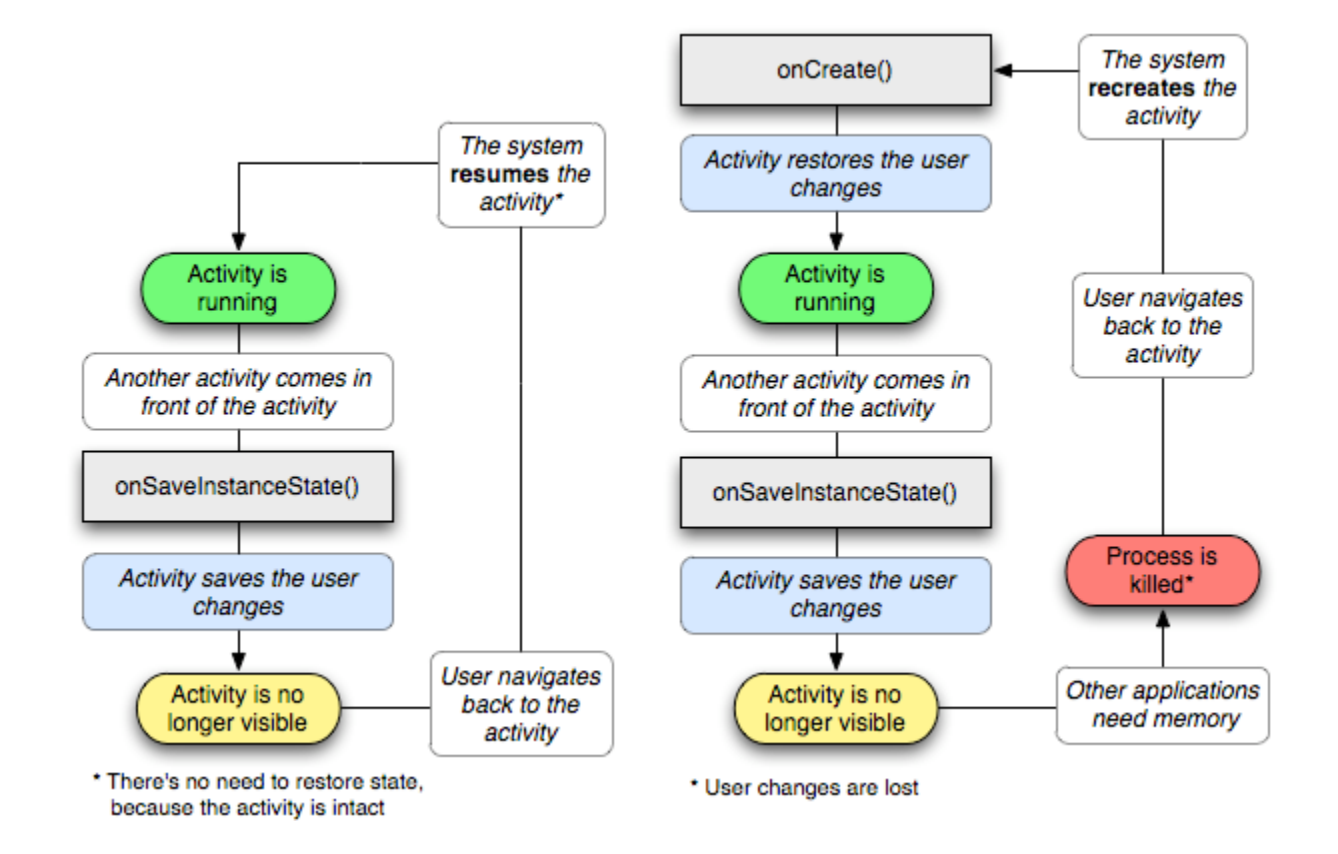

 $\bullet$ .

- ak je aktivita A prekrytá inou aktivitou...
- ...a zrazu dôjde pamäť...
- ...systém odstrelí aktivitu A

onSaveInstanceState(Bundle)

- ak používateľ ukončí novú aktivitu, má sa zjaviť aktivita A
- tá je však už zničená!
- musí sa vytvoriť a spustiť nanovo
- prejsť celou úvodnou inicializačnou fázou

onCreate(Bundle)

### Odovzdávanie informácii cez bundle

- cez Bundle možno udržiavať stav, ktorý má
	- prežiť prekrytie aktivity inou aktivitou
	- a zároveň prežiť prípadné odstrelenie prekrytej aktivity
- v onSaveInstanceState() uložíme stav do Bundle
- v onCreate() si vyzdvihneme z Bundlu stav
	- pozor! Bundle tu môže byť null
	- to v prípade, že aktivita sa spúšťa klasickým spôsobom
- typické komponenty si ukladajú stav automaticky

### Odovzdávanie informácii cez bundle

- pozor ale!
	- onSaveInstanceState() nie je súčasť životného cyklu aktivity!
	- môže, ale nemusí byť zavolaná
	- ak sa volá, tak sa volá pred onStop()
	- môže sa volať pred onPause()
- je to divné, ale dáva to zmysel
	- nie pri každom ničení aktivity treba ukladať stav
	- napr. ak používateľ explicitne finish()uje aktivitu tlačidlom Back

## Zmena konfiguračného stavu

- v prípade, že sa zmení konfigurácia za behu, prejde celý cyklus
- vrátane onSaveInstanceState() a onCreate() s použitým bundlom
- notorický prípad:
	- otočenie mobilu

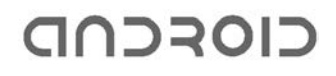

## Ďalšie možnosti ukladania dát

- shared preferences
	- mapa pre primitívne hodnoty
		- boolean, float, int, long, string, množina stringov
- úložisko v pamäti zariadenia
	- získame FileOutputStream / FileInputStream
- externé úložisko [SD karta]
- SQL databáza SQLite
- sieťové spojenie

- stav treba ukladať priebežne
- odporúčanie: metóda onPause()
	- volaná vo chvíli, keď aplikácia odchádza na pozadie
	- obvykle commitneme stav do databázy/súboru

#### SharedPreferences

• de facto mapa pre fixné dátové typy

SharedPreferences settings = getPreferences(); boolean silent = settings.getBoolean("silentMode", false);

- získame privátne úložisko pre aktuálnu aktivitu
- alternatívne môžeme získať zdieľané úložisko
	- môžeme uviesť meno
	- a rozsah oprávnení

SharedPreferences settings

getSharedPreferences("prefs", MODE\_WORLD\_READABLE);

#### SharedPreferences

• na ukladanie slúži editor

```
SharedPreferences settings = ...
SharedPreferences.Editor editor = settings.edit();
editor.putBoolean("silentMode", mSilentMode);
editor.commit();
```
- ukladanie realizujeme v onPause() / onStop()
- nezabudnime na commit()!
- obnovenie dát typicky v onCreate().

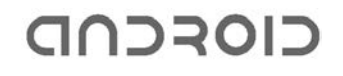

## Prístup k relačnej databáze

- k dispozícii je SQL databáza SQLite
- základné triedy:

#### SQLiteOpenHelper

- pomocná trieda pre správu životného cyklu databázy
	- vytváranie
	- upgrade

#### **SQLiteDatabase**

- metódy pre dopytovanie
- aktualizáciu
- transakcie

#### Cursor

- analógia ResultSet-u
- iteruje cez výsledok,
- ukazuje na aktuálny riadok
- umožňuje vyťahovať hodnoty

#### OFCND

## SQLiteOpenHelper

```
public class DatabaseOpenHelper extends SQLiteOpenHelper {
     private static final int DATABASE_VERSION = 2;
    private static final String DICTIONARY TABLE NAME = "dictionary";
     private static final String DICTIONARY_TABLE_CREATE =
                 "CREATE TABLE " + DICTIONARY_TABLE_NAME + " (" +
                KEY WORD + " TEXT, " +
                KEY DEFINITION + " TEXT);";
    DatabaseOpenHelper(Context context) {
        super(context, DATABASE NAME, null, DATABASE VERSION);
 }
    @Override
     public void onCreate(SQLiteDatabase db) {
         db.execSQL(DICTIONARY_TABLE_CREATE);
 }
}
```
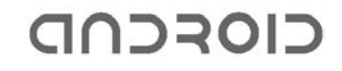

## SQLiteOpenHelper

- Náš DatabaseOpenHelper vytvoríme konštruktorom
- parametrom je kontext
	- typicky inštancia aktivity, v rámci ktorej používame databázu
- Inštanciu databázy SQLiteDatabase získame
	- getReadableDatabase(): databáza určená pre čítanie
	- getWritableDatabase(): pre čítanie a zápis

DatabaseOpenHelper dbHelper = new DatabaseOpenHelper(this); SQLiteDatabase db = getReadableDatabase();

- inštanciu helpera stačí vytvárať raz (v onCreate() aktivity)
- a udržiavať ju ako inštančnú premennú

### Kurzory a dopytovanie

```
DatabaseOpenHelper dbHelper = new DatabaseOpenHelper(this);
Cursor cursor = getReadableDatabase().rawQuery(sql, params);
while(cursor.moveToNext()) {
  String lineId = cursor.getString(0);
  String departure = cursor.getString(2);
  String variant = cursor.getString(3);
  …
}
```
- kurzor sa správa ako iterátor cez tabuľku
- metóda moveToNext() ho posúva dopredu – na ďalší riadok
- zároveň povie, či je ešte k dispozícii ďalší riadok

### Aktualizácia hodnôt

- klasické UPDATE/INSERT sú náchylné na chyby
- útoky SQL injection
- filozofia v Androide:
	- vytvoríme mapu z názvov riadkov do hodnôt
	- zavoláme príslušnú aktualizačnú metódu
- mapa: objekt typu ContentValues

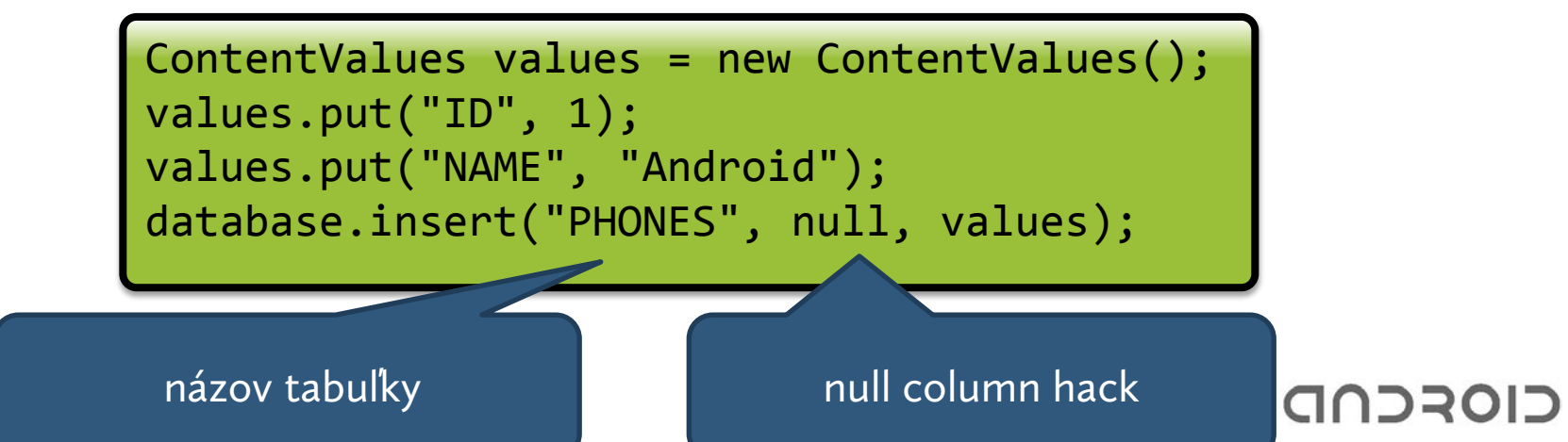

- ak je mapa ContentValues prázdna, databáza nevie vložiť riadok do tabuľky
- v parametri nullColumnHack však vieme uviesť názov nullabilného stĺpca, do ktorého sa vloží NULL, ak je je mapa prázdna

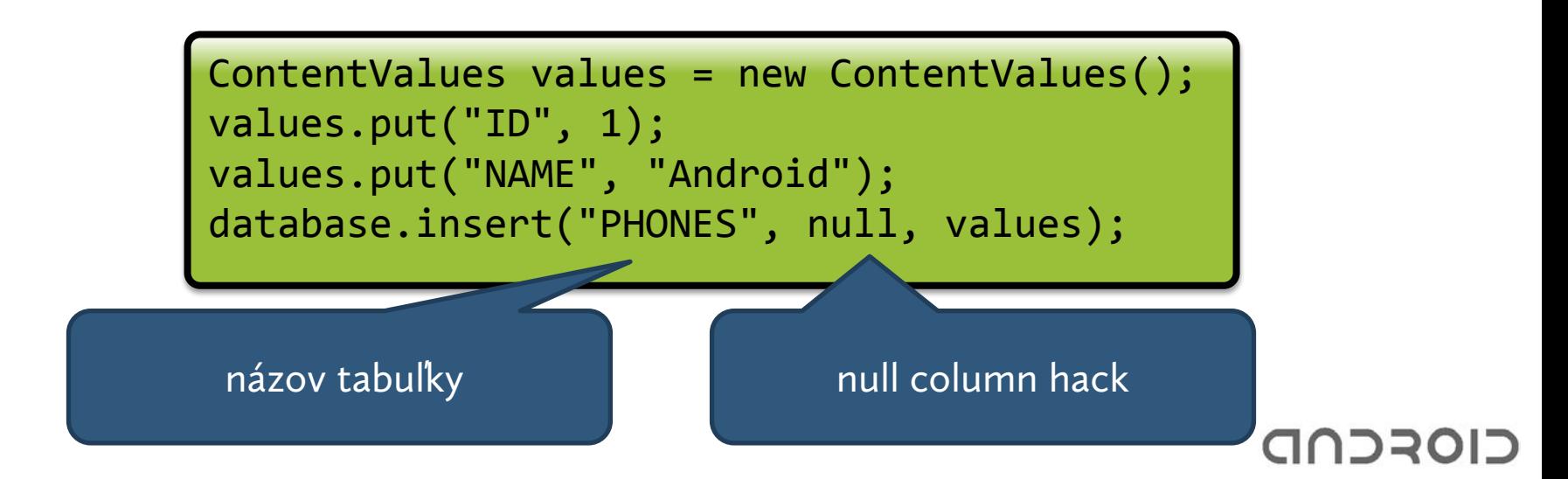

#### Aktualizácia hodnôt

```
ContentValues values = new ContentValues();
values.put("ID", 1);
values.put("NAME", "Android");
database.update("PHONES", values, "ID=1", null);
```
- aktualizácia hodnôt: metóda update()
- tretí parameter: podmienka WHERE
- otázniky: zástupné znaky
- štvrtý parameter: hodnoty, ktorými sa nahradia zástupné znaky

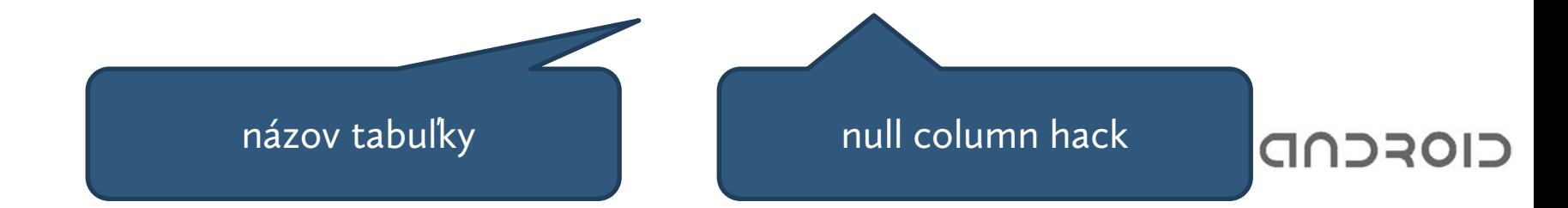

#### Content Providers

- množstvo aplikácií potrebuje sprístupniť svoje dáta
	- kontakty
	- história volaní
	- fotky v galérii
	- ...
- dáta môžu byť na rozličných miestach
	- v SQLite databáze
	- v súborovom systéme
	- ...
- Content Providers: cesta ako sprístupniť dáta efektívnou cestou bez ohľadu na spôsob uloženia

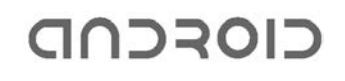

#### Content Providers

- dáta sú chápané tabuľkovo-relačným štýlom
	- tabuľky
	- stĺpce
	- riadky
- každý content provider hovorí, aké "tabuľky" chce sprístupniť a aké ,,stĺpce" ponúka
- content provider v systéme je jednoznačne identifikovaný URI adresou

– preddefinovaní provideri sú v balíčku android.provider

• k dátam sa následne pristupuje pomocou kurzora

#### ContentResolver

ContentResolver resolver = getContentResolver();

- v systéme je k dispozícii množstvo Content Providerov
- ale: aplikácie s nimi nepracujú priamo!
- Content Resolver: podľa požadovanej URI automaticky vyhľadá v systéme príslušný content provider a vykoná na ňom príslušnú operáciu

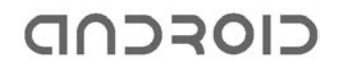

#### ContentResolver a kontakty

```
Uri providerUri = ContactsContract.Contacts.CONTENT_URI;
ContentResolver resolver = getContentResolver();
Cursor cursor
= resolver.query(providerUri, null, null, null, null);
while(cursor.moveToNext()) { 
   Log.i("", cursor.getString(
    cursor.getColumnIndex(
       ContactsContract.Contacts.DISPLAY_NAME)));
}
cursor.close();
```
- metóda query(): prakticky SQLoidná metóda
	- potrebujem minimálne URI providera, z ktorého ťahám dáta
	- zvyšné NULLy: default hodnoty

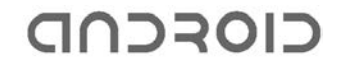

## ContentResolver a metóda query()

- parametre:
	- URI providera
	- projekcia: zoznam názvov stĺpcov, ktoré sa majú vrátiť
	- selekcia: WHERE podmienka
		- môže obsahovať otázniky ako zástupné znaky
	- parametre selekcie:
		- hodnoty zástupných znakov
	- parametre triedenia: ORDER BY
		- stĺpce, podľa ktorých triediť

#### ContentResolver a kontakty

- ako zistiť telefónne číslo?
- dvojfázovo:
	- zistím ID kontaktu (primárny kľúč) z providera ContactsContract.Contacts.CONTENT\_URI
	- zistím telefónne číslo z providera ContactsContract.CommonDataKinds.Phone

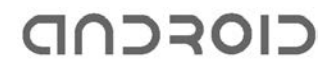

#### ContentResolver a kontakty

```
ContentResolver cr = getContentResolver();
Cursor cur = cr.query(ContactsContract.Contacts.CONTENT_URI,
                 null, null, null, null);
if (cur.moveToNext() > 0) {
    String id = cur.getString(
      cur.getColumnIndex(ContactsContract.Contacts._ID));
    Cursor pCur
       = cr.querv( ContactsContract.CommonDataKinds.Phone.CONTENT_URI, 
            null, 
            ContactsContract.CommonDataKinds.Phone.CONTACT_ID + " = ?", 
            new String[]{id}, null);
    if(pCur.moveToNext()) {
        Log.i("", pCur.getColumnValue(pCur.getColumnIndex(
            ContactsContract.CommonDataKinds.Phone.NUMBER));
    }
}
```
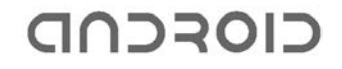